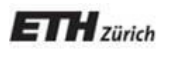

*Chair of Software Engineering*

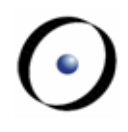

# Robotics Programming Laboratory

Bertrand Meyer Jiwon Shin

# Lecture 3:

Introduction to concurrency & SCOOP

Basic operation of  $OO$  programming:  $x.f$  (...) Can be a command or a query:  $c$ -submit  $(p)$ **if** c. accepted (p) then rejoice end -- Synchronous r (c: **separate** CONFERENCE ; p: PAPER) … **end do** -- Asynchronous **require** c.submission\_open -- Exclusive access -- Waiting

r (licse), latest)

-- Exclusive access when needed

## **Four risks**

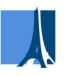

#### Data race

#### Incorrect concurrent access to shared data

## Deadlock

Computation cannot progress because of circular waiting

#### **Starvation**

 Execution favors certain processes over others, which never get executed

Priority inversion

Locks cause a violation of priority rules

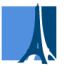

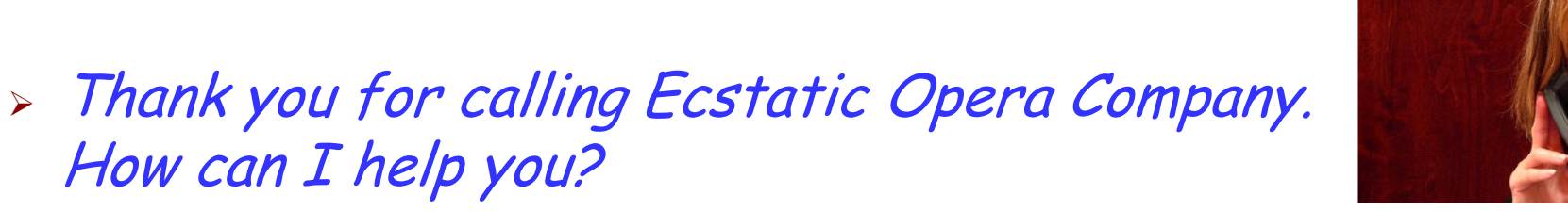

- (Joan) I need a single seat for next Tuesday's performance of Pique Dame.
- Let me check... You're in luck! Just one left. Eighty dollars.
- $\triangleright$  Great. I'll go for it.
- Just a moment while I book it.
- $\triangleright$  Thanks.
- Sorry, there are no more seats available for Tuesday.

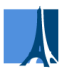

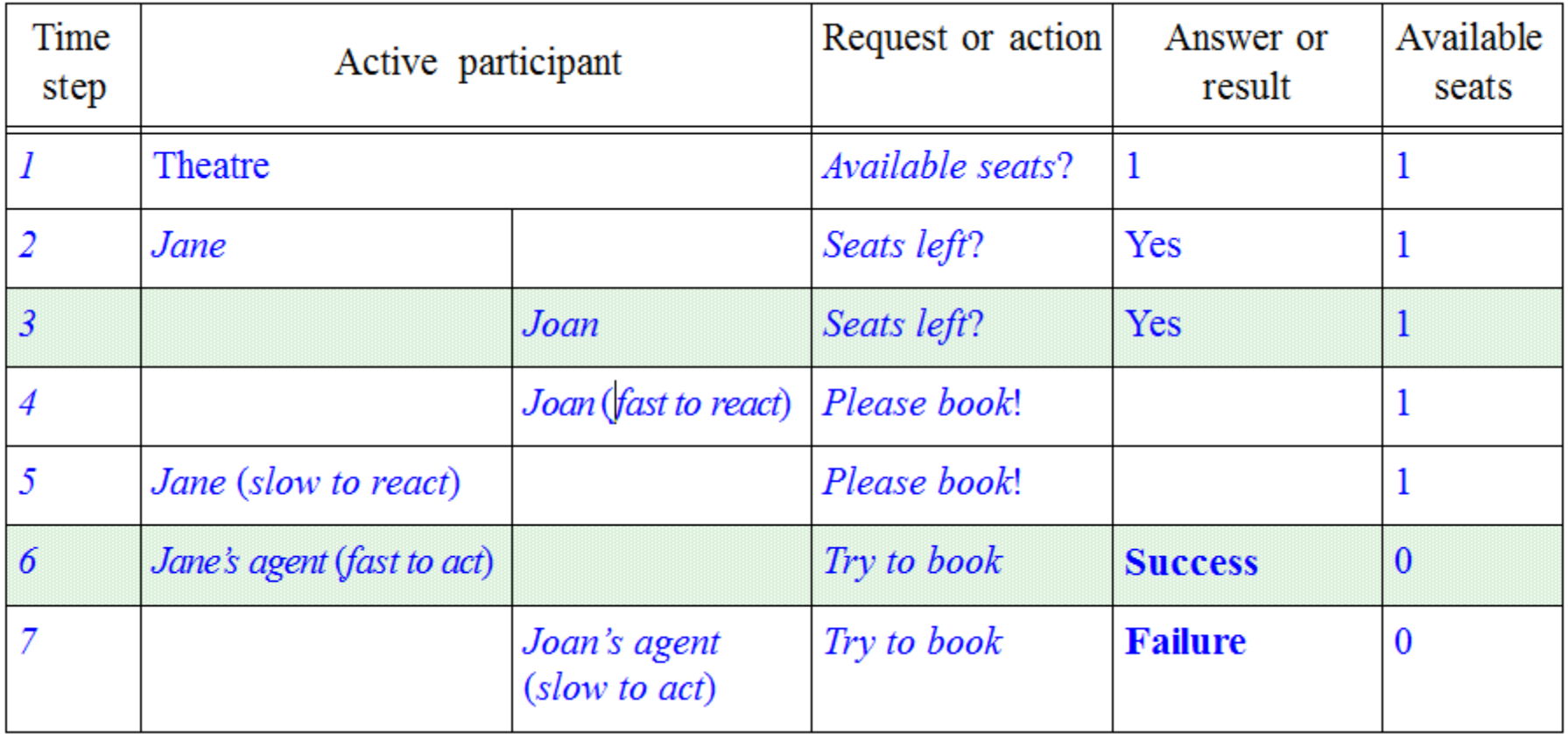

# (Jane)

- $>$  I'd like to change my Tuesday evening seat for the matinee performance.
- $\triangleright$  Both shows are sold out, but I heard there was a customer who wanted to change the other way around. Matinee booking is handled by a different office, so let me call them and make the change.
- $>$  Thanks.

(Ten minutes later.) "The number is still busy."

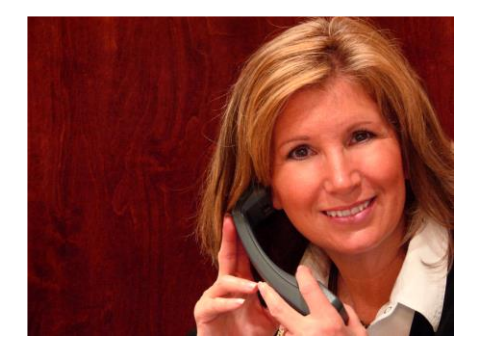

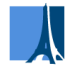

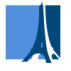

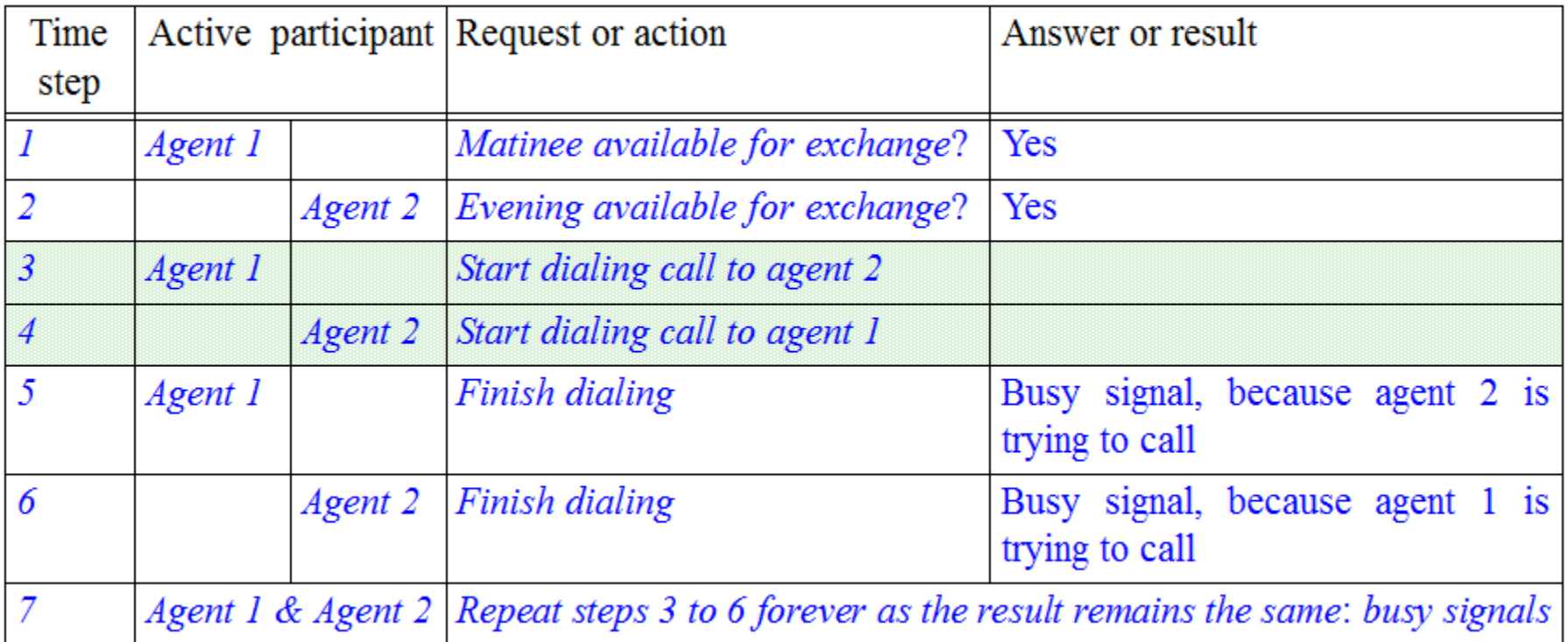

#### $\lambda$

## **Starvation**

Jane keeps calling, but agents always pick up someone else's call

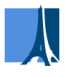

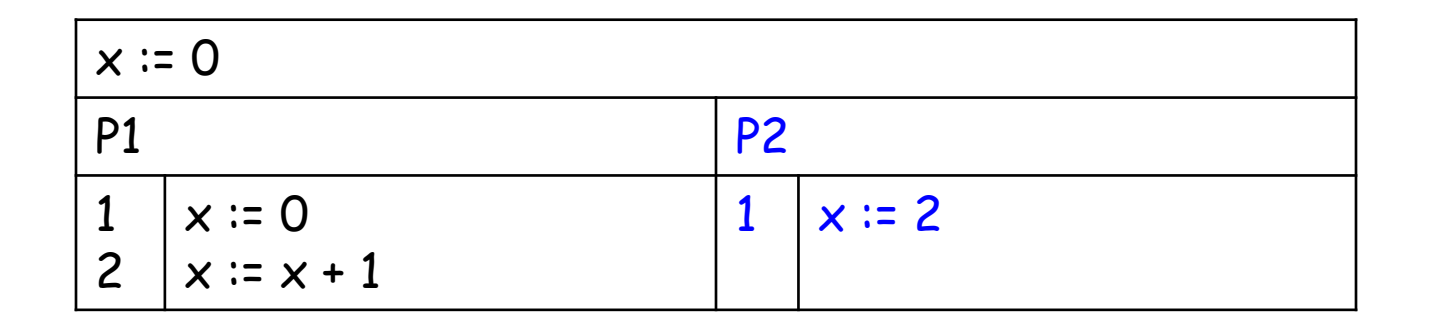

• Execution can give rise to this execution sequence:

P1 | 1 |  $x := 0$   $\forall x = 0$ P2  $1 \times 2 = 2$   $\times 2 = 2$ P1 | 2 |  $x := x + 1$  |  $x = 3$ Variable values after execution of the code on the line Instruction executed with Thread ID and line number

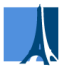

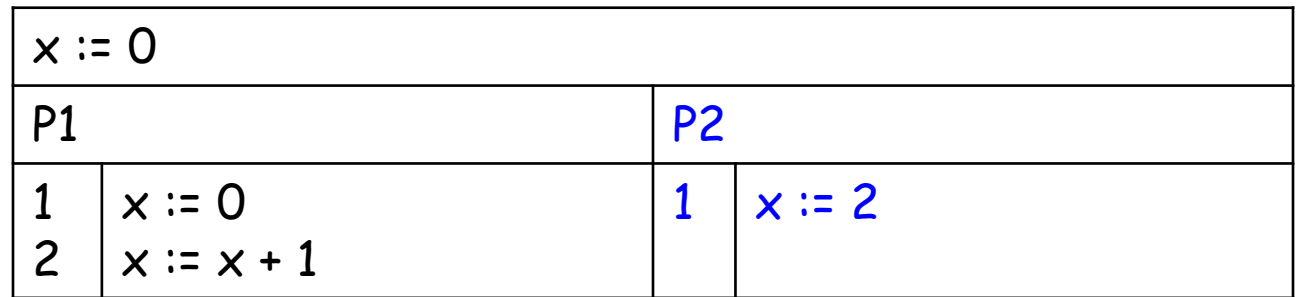

Possible execution sequences considering all interleavings:

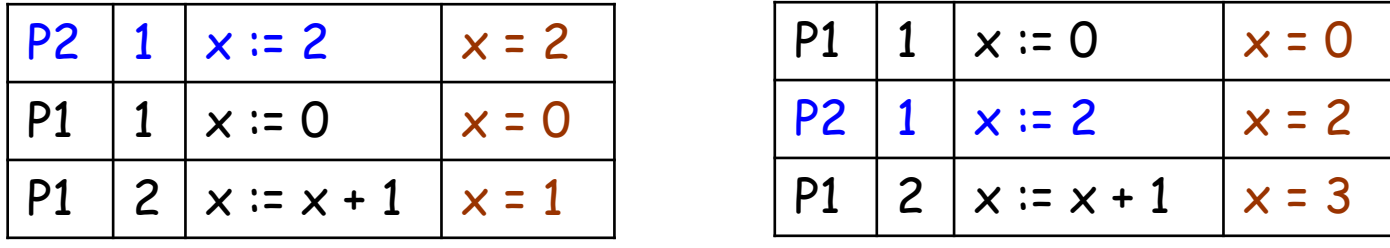

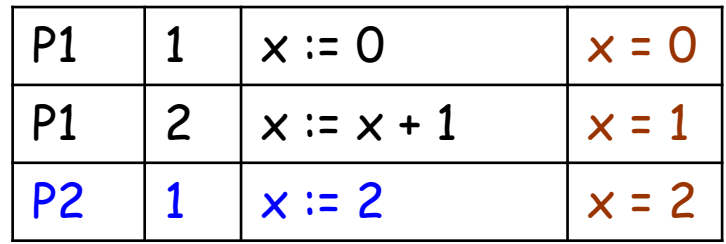

## **Data races (race conditions)**

If processes (OS processes, threads) are completely independent, concurrency is easy

Usually, however, threads *interfere* with each other by accessing and modifying common resources, such as variables and objects

- Unwanted dependency of the computation's result on nondeterministic interleaving is a race condition or data race
- Such errors can stay hidden for a long time and are difficult to find by testing

# **Dining philosophers**

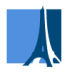

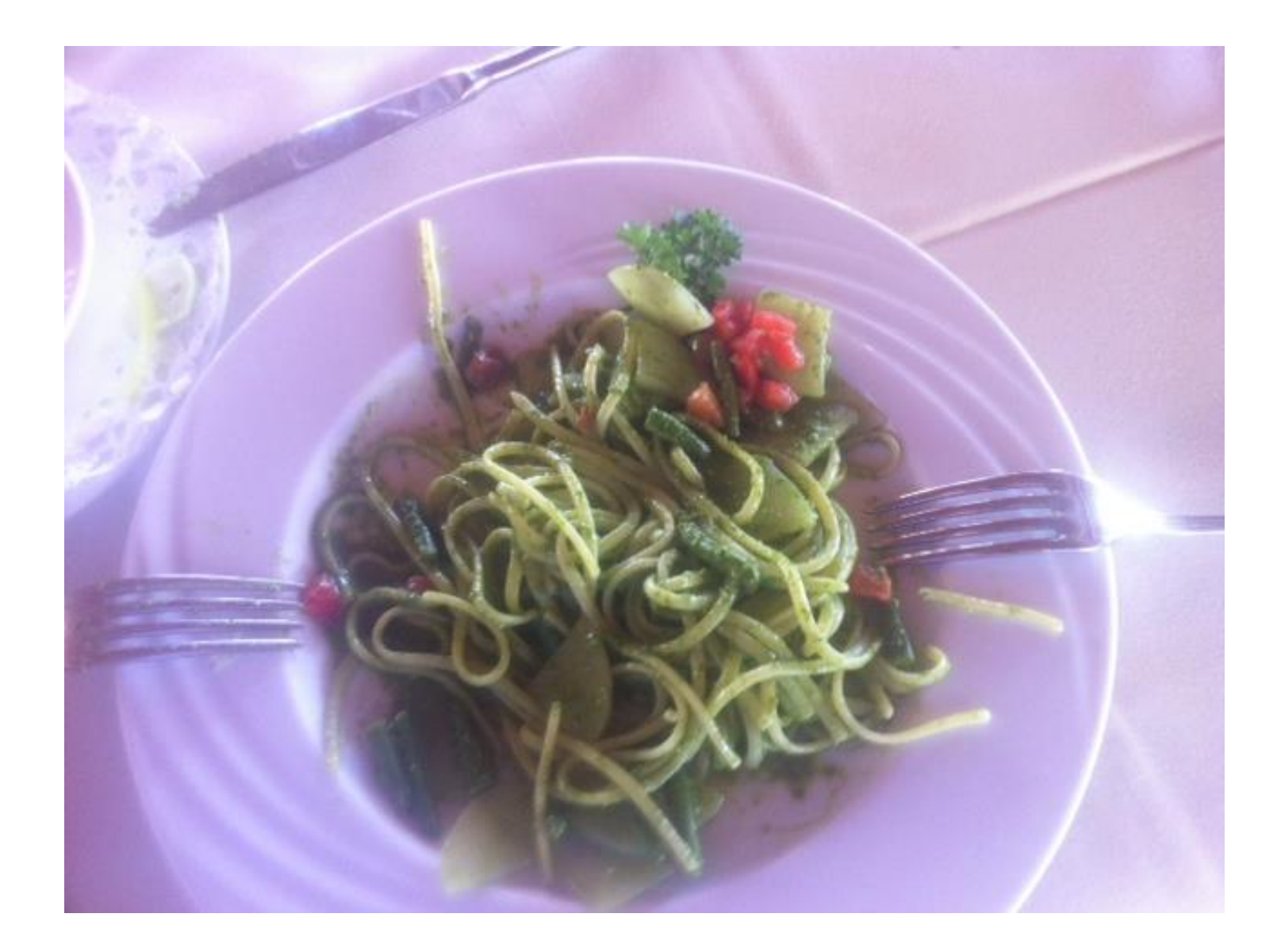

# **The dining philosophers problem**

<sup>n</sup> philosophers are seated around a table; between each pair there is a single fork

- Each philosopher only thinks and eats
- To eat, a philosopher needs both left and right forks (so two adjacent philosophers cannot eat at the same time)

The problem: devise an algorithm enabling philosophers to follow this scheme, without deadlock

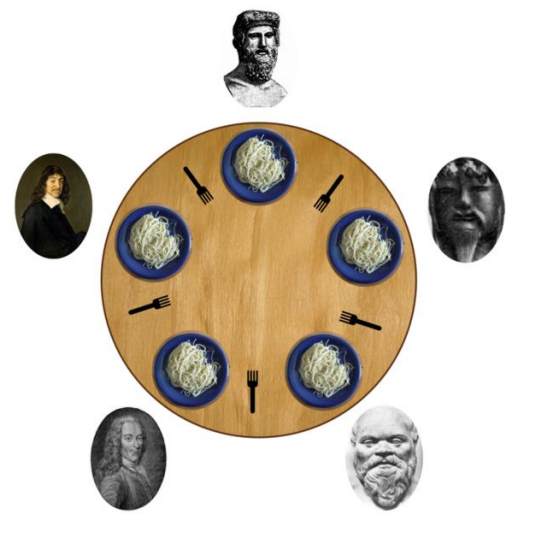

# **Dining philosophers: solution attempt 1**

Each philosopher first picks up the right fork, then the left fork, and then starts eating; after having eaten, the philosopher puts down the left fork, then the right one

The philosophers can deadlock!

# **Dining philosophers: solution attempt 2**

Each philosopher successively:

- $\triangleright$  Picks up right fork and the left fork at the same time
- Starts eating
- After having eaten, puts them both back down
- A philosopher could starve!

#### **Fairness**

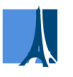

To prove freedom from starvation or other liveness properties, fairness assumptions are sometimes needed

Fairness is concerned with a fair resolution of nondeterminism

- Weak fairness: if an action is continuously enabled, i.e. never temporarily disabled, then it has to be executed infinitely often
- Strong fairness: if an action is infinitely often enabled, but not necessarily always, then it has to be executed infinitely often

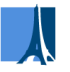

## Simple Concurrent Object-Oriented Programming

First version described in CACM article (1993) and chapter 32 of Object-Oriented Software Construction, 2<sup>nd</sup> edition, 1997

Prototype implementation at ETH (2005-2010) Recent production implementation at Eiffel Software, part of EiffelStudio

Recent descriptions: Piotr Nienaltowski's 2007 ETH PhD; Morandi, Nanz, Meyer (2011)

#### **Example 1: bank transfer, from sequential to concurrent**

transfer (source, target: | separate | ACCOUNT;

amount: INTEGER)

-- Transfer amount, if available, from source to target.

#### **do**

**if source.balance >= amount then** source.withdraw (amount) target.deposit (amount) **end end**

transfer (Jane, Jill, 100) transfer (Jane, Joan, 100)

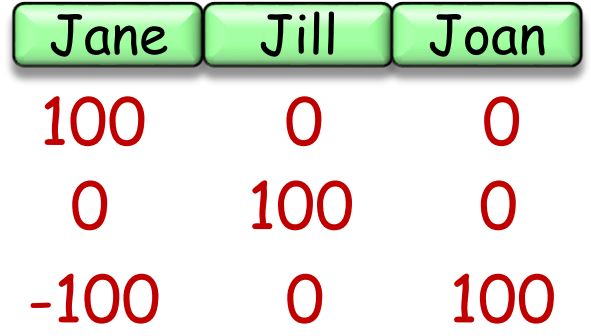

 $\boldsymbol{\lambda}$ 

# **Bank transfer (better version)**

transfer (source, target: Separate ACCOUNT; amount: INTEGER) -- Transfer amount from source to target. **require** source.balance >= amount **do** source.withdraw (amount) target.deposit (amount) **ensure** source.balance = old source.balance - amount target.balance = old target.balance + amount **end**

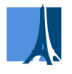

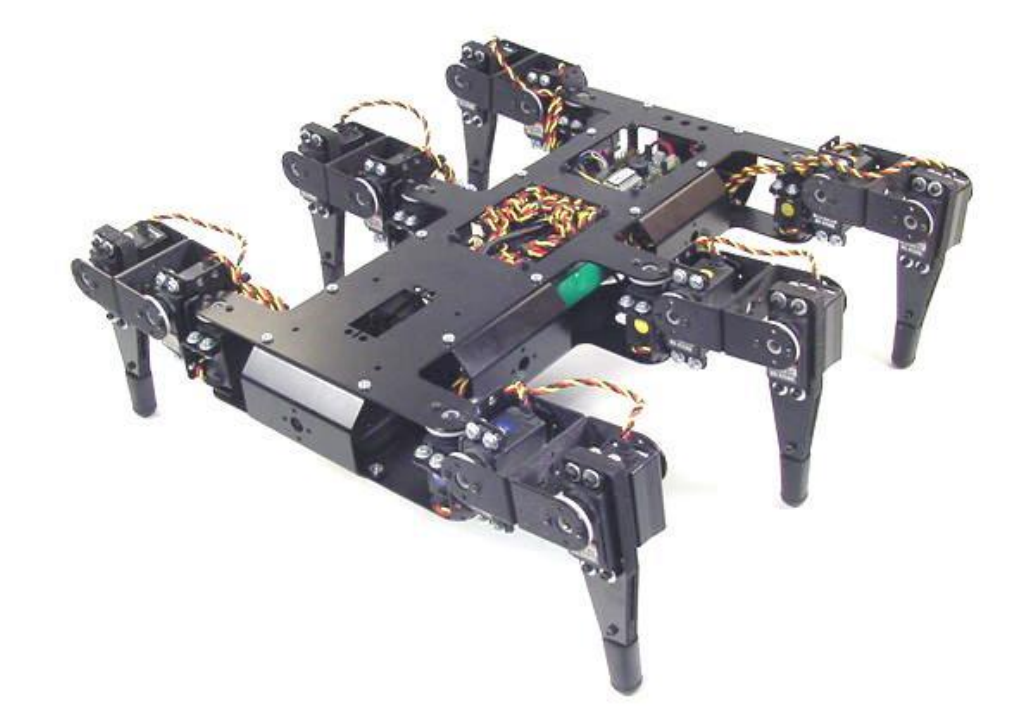

Hind legs have force sensors on feet and retraction limit switches

# **Hexapod locomotion**

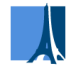

**Ganesh Ramanathan, Benjamin Morandi, IROS 2011**

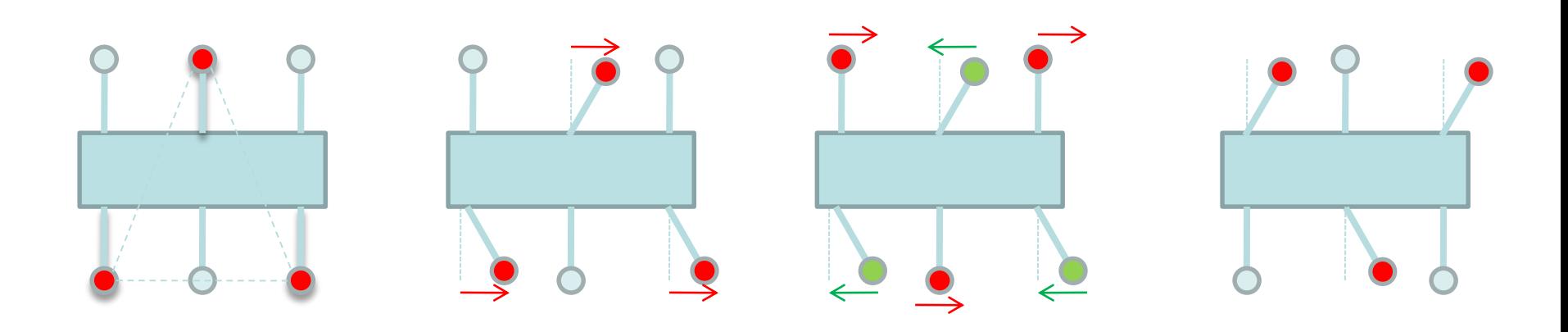

Alternating protraction and retraction of tripod pairs

- Begin protraction only if partner legs are down
- Depress legs only if partner legs have retracted
- Begin retraction when partner legs are up

**R1**: Protraction can start only if partner group on ground **R2.1**: Protraction starts on completion of retraction **R2.2**: Retraction starts on completion of protraction **R3**: Retraction can start only when partner group raised **R4**: Protraction can end only when partner group retracted

> Dürr, Schmitz, Cruse: Behaviorbased modeling of hexapod locomotion: linking biology & technical application, in Arthropod Structure & Development, 2004

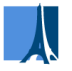

 $TripodLeg$  lead = tripodA; TripodLeg  $lag = tripodB;$ 

while (true)

{

 $lead.Raise$ . lag.Retract();  $lead.Swing();$  $lead.Drop();$ 

 $TripodLeg$  temp = lead;  $lead = lag;$  $lag = temp;$ 

# **Multi-threaded implementation**

```
private object m\_protractionLock = new object();private void ThreadProcWalk(object obj)
    TripodLeg leg = obj as TripodLeg;
    while (Thread.CurrentThread.ThreadState !=ThreadState.
          AbortRequested)
    \{// Waiting for protraction lock
        lock (m_protractionLock)
            // Waiting for partner leg drop
             leg.Partner.DroppedEvent.WaitOne();
             leg. Raise);leg.Swing();// Waiting for partner retraction
        leg.Partner.RetractedEvent.WaitOne();
        leg.Drop();// Waiting for partner raise
```
leg.Partner.RaisedEvent.WaitOne(); leg.Retract();

begin protraction (partner, me: separate LEG GROUP SIGNALER)

```
require
 my legs retracted : me.legs retracted
 partner down : partner.legs down
 partner not protracting : not partner.protraction pending
do
  io.put string (group name)
  io.put_string (" : begin_protraction ")
  io.put new line
  tripod.lift
 me.set protraction pending (true)
end
```
**R1**: Protraction can start only if partner group on ground **R2.1**: Protraction starts on completion of retraction **R2.2**: Retraction starts on completion of protraction **R3**: Retraction can start only when partner group raised **R4**: Protraction can end only when partner group retracted

> Dürr, Schmitz, Cruse: Behaviorbased modeling of hexapod locomotion: linking biology & technical application, in Arthropod Structure & Development, 2004

# **Example 3: dining philosophers**

Listing 4.33: Variables for Tanenbaum's solution

- state ['thinking']  $* 5$  $\mathbf{1}$
- $sem = [Semaphore(0) for i in range(5)]$  $\overline{2}$
- $mutex = Semaphore(1)$ 3

The initial value of state is a list of 5 copies of 'thinking'. sem is a list of 5 semaphores with the initial value 0. Here is the code:

Listing 4.34: Tanenbaum's solution

```
def get_for(ki):\mathbf{1}\overline{2}mutex.wait()3
        state[i] - 'hungry'\overline{4}test(i)mutex.signal()
 5
        sem[i].wait()6
 \overline{7}8
    def put_fork(i):mutex.wait()9
10
        state[i] - 'thinking'
11
        test(right(i))12
        test(left(i))13
        mutex.signal()
14
15
    def test(i):16
        if state[i] -- 'hungry' and
17
        state (left (i)) != 'eating' and
        state (right (i)) != 'eating':
18
            state[i] - 'eating'
19
20
            sem[i].signal()
```
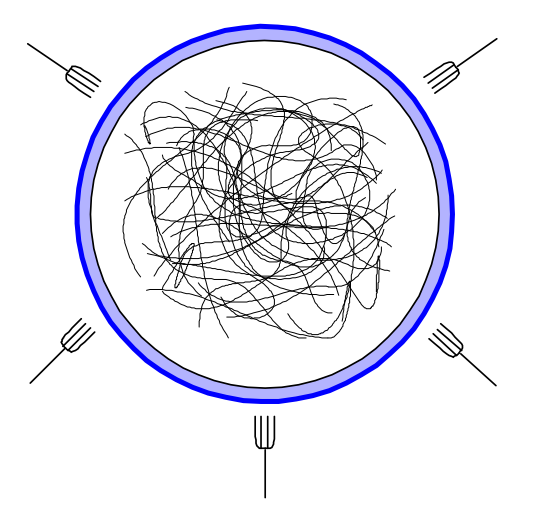

**Dining philosophers in SCOOP (1)**

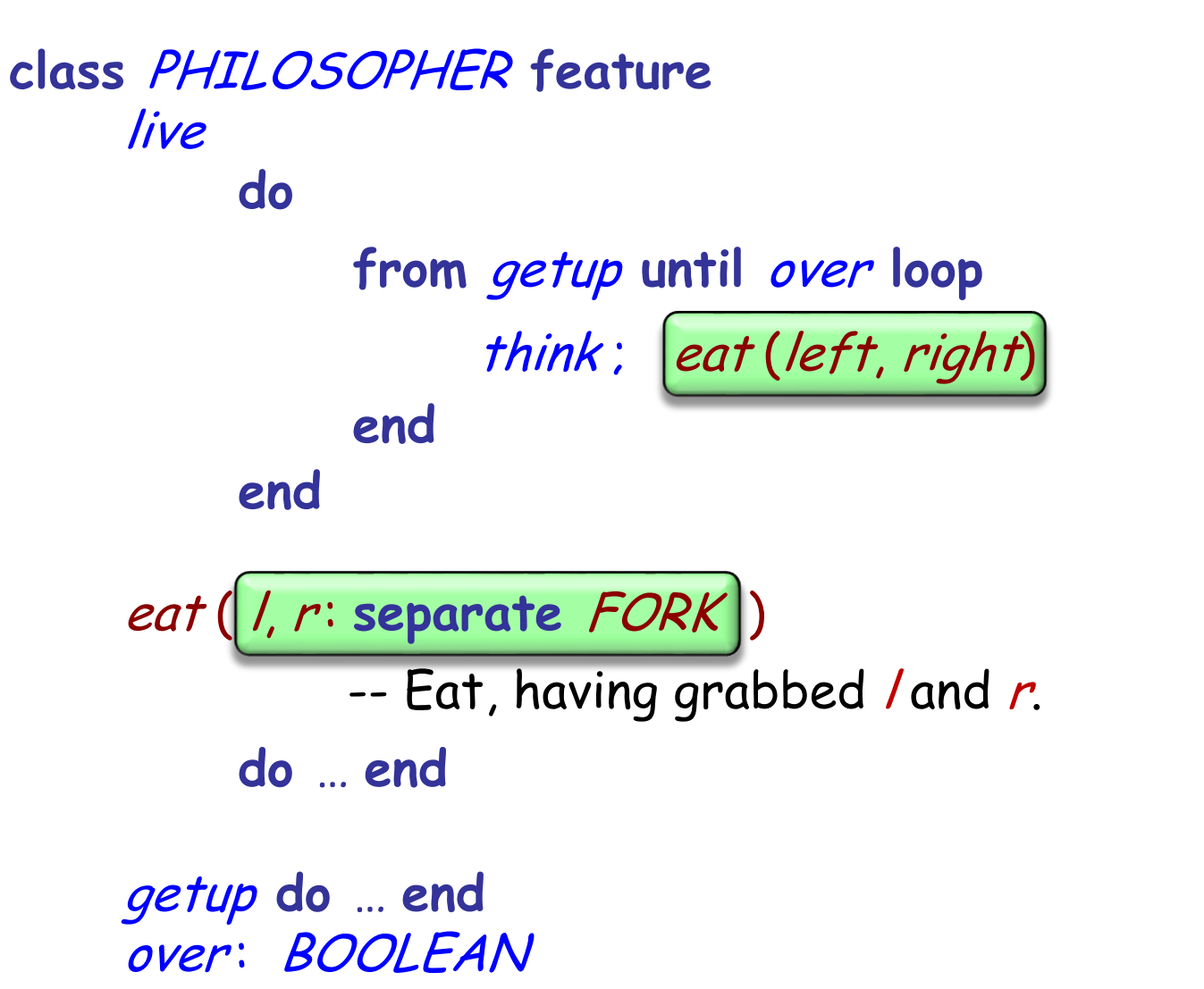

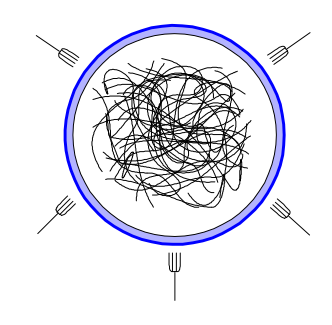

#### **Example 4: elevator system**

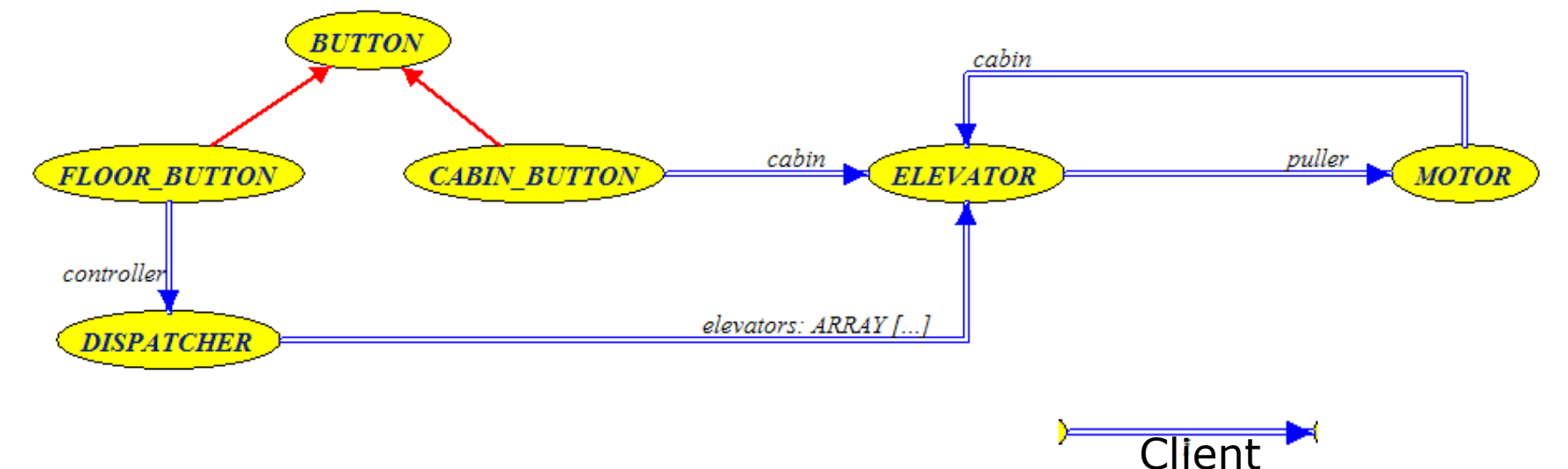

From: Object-Oriented Software Construction

Inheritance

For maximal concurrency, all objects are separate

# **The design of SCOOP (and this presentation)**

To achieve the preceding goals, SCOOP makes a number of **restrictions** on the concurrent programming model

This presentation explains and **justifies** these restrictions one after the other

The goal is not to limit programmers but to enable them to **reason** about the programmers

SCOOP intends to make concurrent programming as predictable as sequential programming

A key criterion is "**reasonability**" (not a real word!): the programmer's ability to reason about the execution of programs based only on their text

As in sequential O-O programming, with contracts etc.

SCOOP is not a complete rework of basic programming schemes, but an incremental addition to the basic O-O scheme: **one new keyword**

**"Concurrency Made Easy"**

# **Handling concurrency simply**

SCOOP narrows down the distinction between sequential & concurrent programming to six properties, studied next:

- **(A)** Single vs multiple "processors"
- **(B)** Regions
- **(C)** Synchronous vs asynchronous calls
- **(D)** Semantics of argument passing
- **(E)** Semantics of resynchronization (lazy wait)
- **(F)** Semantics of preconditions

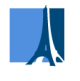

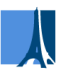

# **The starting point (A): processors**

To perform a computation is

- $\triangleright$  To apply certain actions
- > To certain objects
- Using certain processors

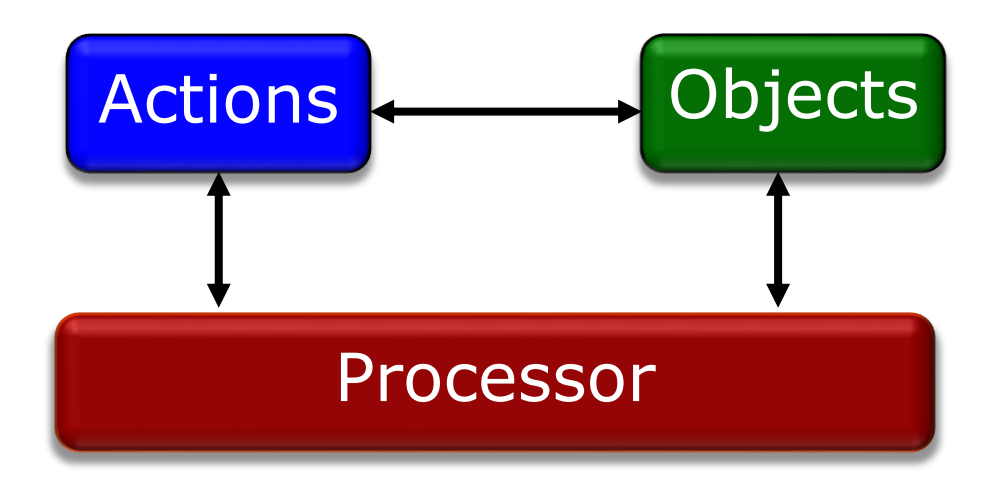

Sequential: one processor Concurrent: any number of processors

#### **Processor**:

Thread of control supporting sequential execution of instructions on one or more objects

#### Can be implemented as:

- Computer CPU
- Process
- > Thread
- AppDomain (.NET) …

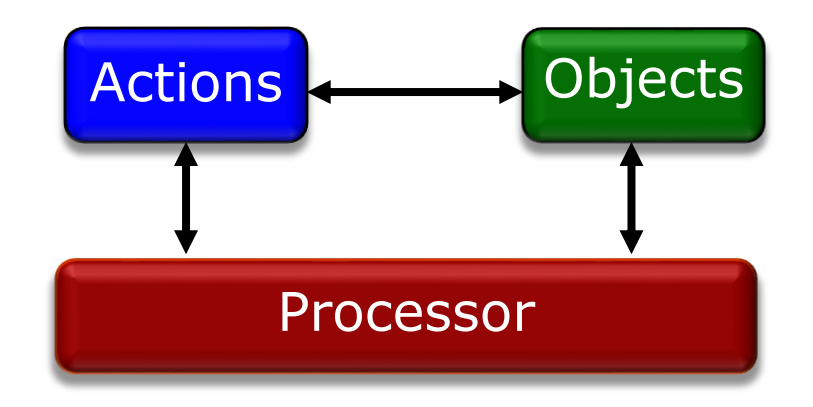

The SCOOP model is abstract and does not specify the mapping to such actual computational resources

The key operation is "feature call"

 $x \cdot f$  (args)

where x, the **target** of the call, denotes an object to which the call will apply the feature f

Which processor is in charge of executing such a call?

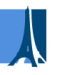

# **(B): Regions**

All calls targeting a given object will be executed by a single processor

- The set of objects handled by a given processor is called a region
- > The processor in charge of an object is its handler

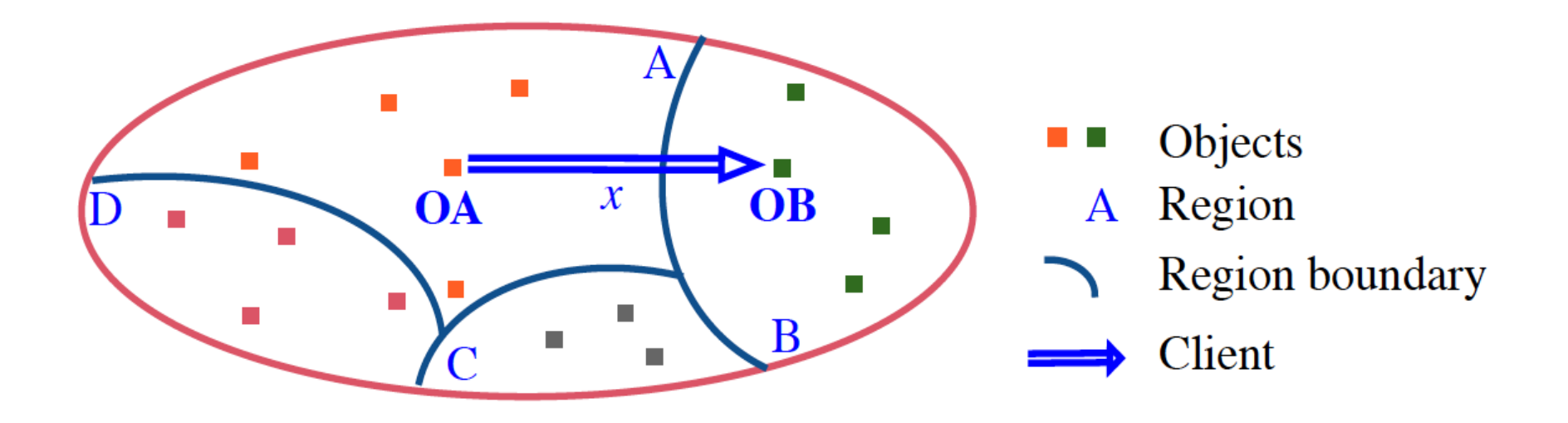

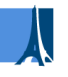

## **A consequence: regions**

All calls targeting a given object will be executed by a single processor

 The set of objects handled by a given processor is called a region

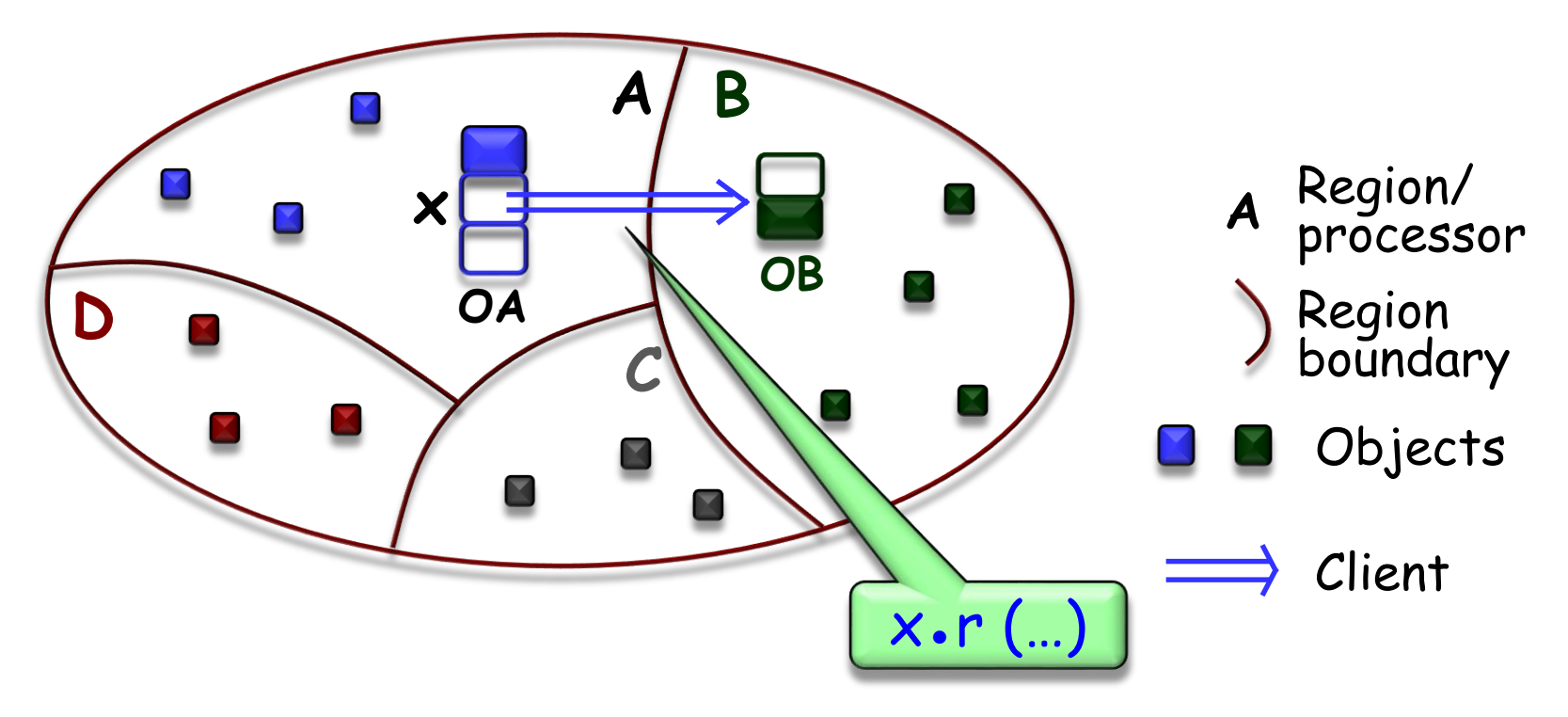

# **SCOOP restriction: one handler per object**

One processor per object: "handler"

 At most one feature (operation) active on an object at any time

# **Regions**

The notion of handler implies a partitioning of the set of objects:

- The set of objects handled by a given processor is called a region
- Handler rule implies one-to-one correspondence between processors and regions

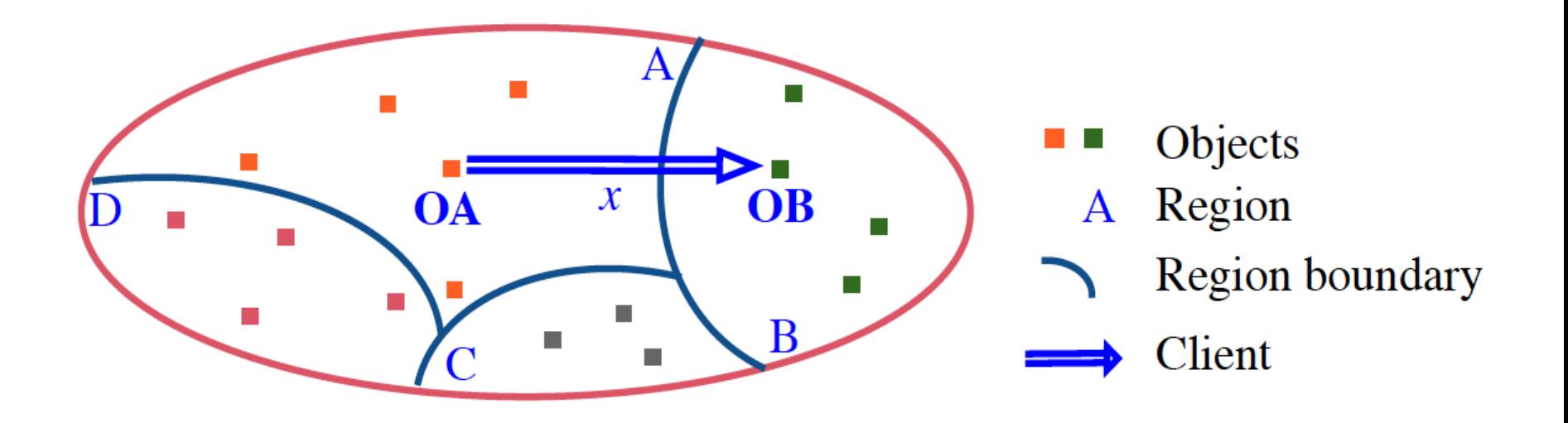

## **(C) The sequential view: O-O feature calls**

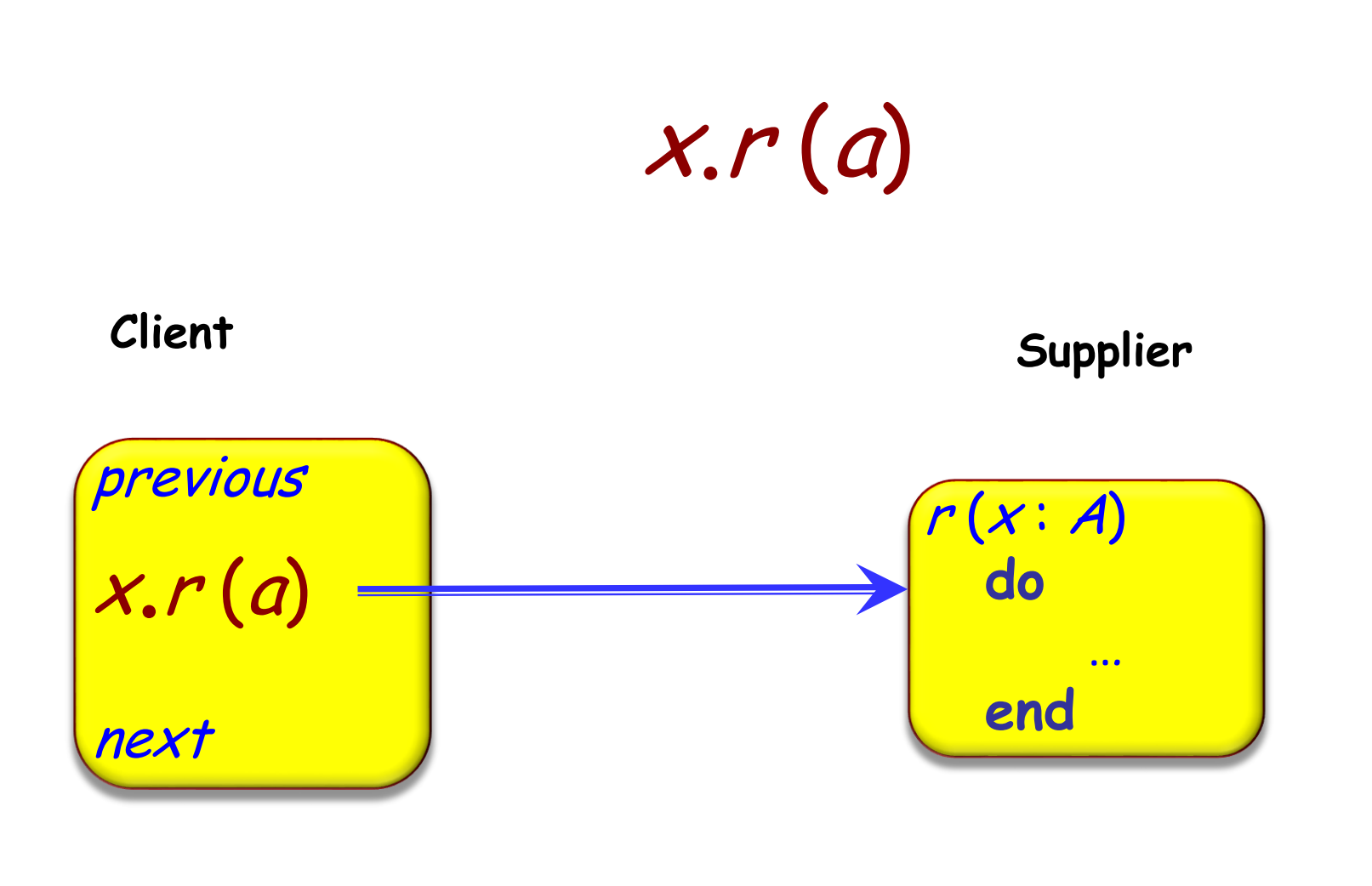

#### **Processor**

 $\boldsymbol{\lambda}$ 

# **(C) The concurrent form of call: asynchronous**

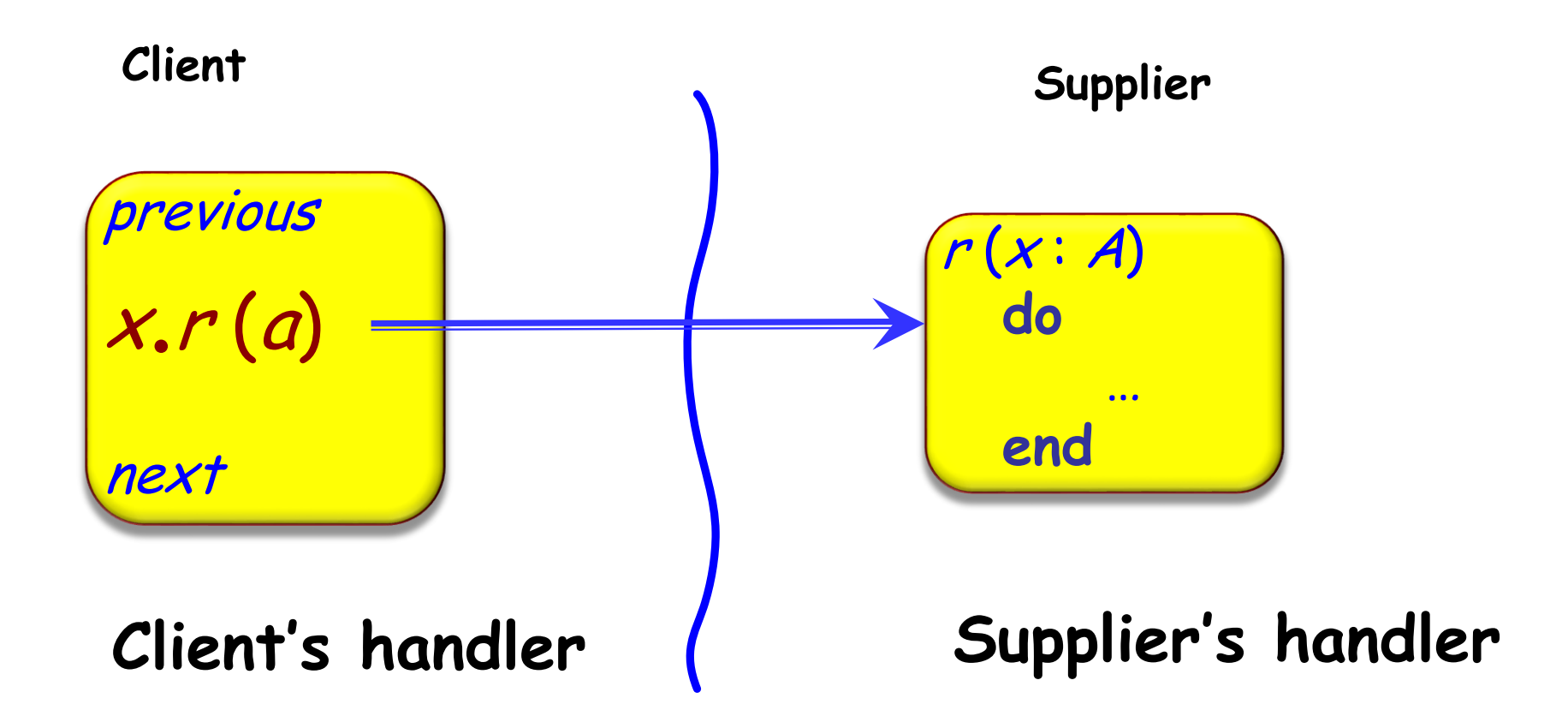

To wait or not to wait:

- > If same processor, synchronous
- $\triangleright$  If different processor, asynchronous

Difference must be captured by syntax:

 $> x: T$ 

# x: **separate** T -- Potentially different processor

Fundamental semantic rule: a call  $x.r(a)$ 

 $\triangleright$  Waits (i.e. is synchronous) for non-separate  $\chi$ 

 $\triangleright$  Does not wait (is asynchronous) for separate  $x$ 

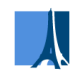

**separate** declaration only states that the object might be handled by a different processor

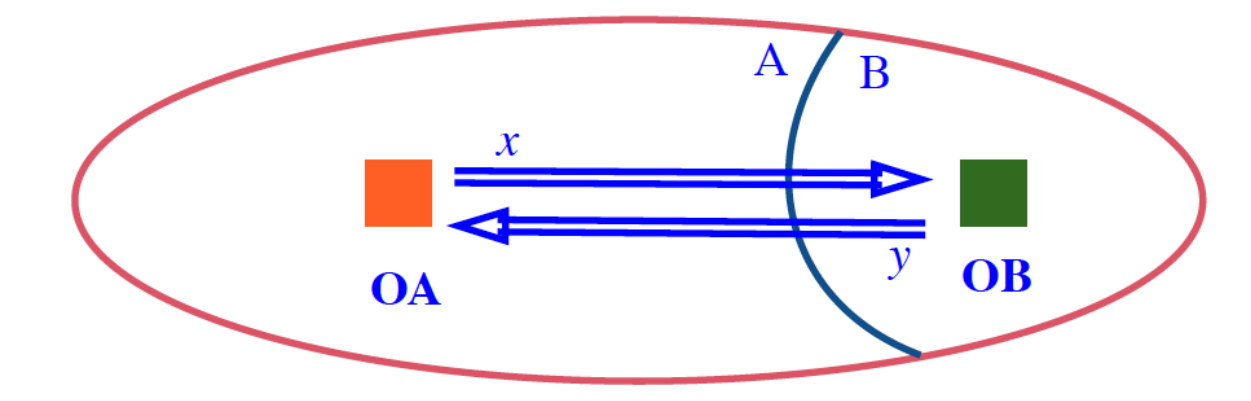

- In class A: <sup>x</sup>: **separate** B
- In class B: y: **separate** A
- $>$  In A, what is the type of  $x \cdot y$ ?

In some execution, the value might be a reference to an object in the current region

# **Call vs application**

With asynchrony we must distinguish between **feature call**  and **feature application**

The execution

 $x \cdot r$  (...)

is the **call**, and (with x separate) will not wait (the client just logs the call)

The execution of r happens later and is called the feature **application**

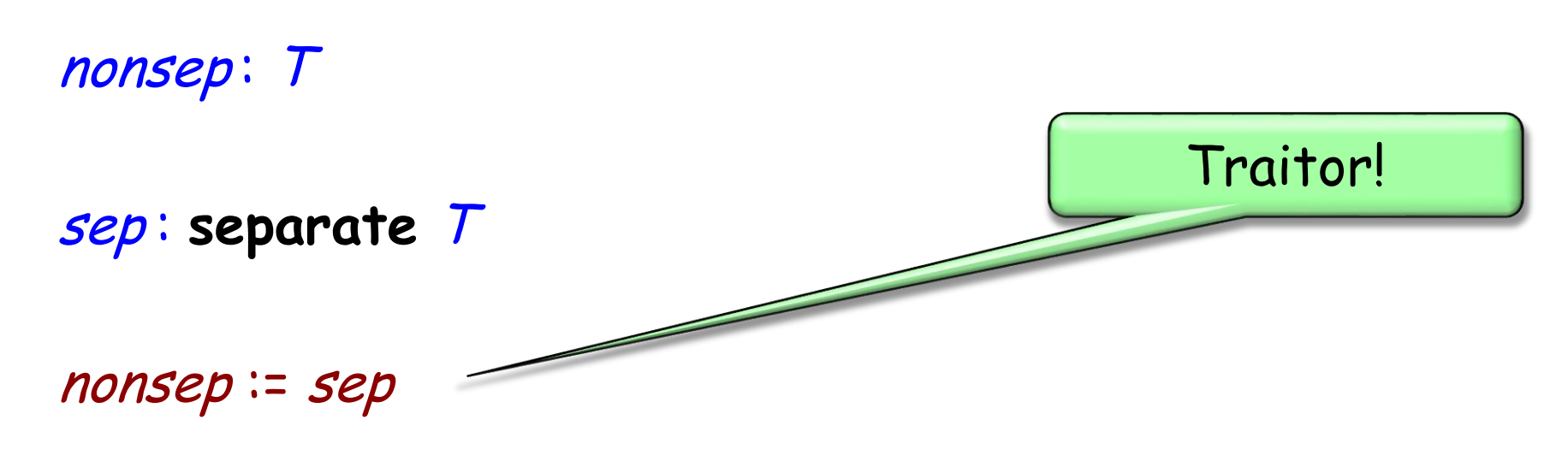

nonsep.<sup>p</sup> (a)

More traitor protection through the type system!

Since separate calls are asynchronous there is a real danger of confusion

Consider for example

…

remote\_stack : **separate** STACK [T ]

remote\_stack.put (a) … Instructions not affecting the stack…  $y$  :=  $my\_stack$ , item ↞

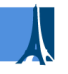

## **(D) Access control policy**

SCOOP requires the target of a separate call to be a **formal argument** of enclosing routine:

put (<sup>s</sup> : **separate** STACK [<sup>T</sup> ]; value : <sup>T</sup>)

-- Store value into s.

**do**

<sup>s</sup>.put (value)

**end**

To use separate object: my\_stack : **separate** STACK [INTEGER ] **create** my\_stack put (my\_stack, 10)

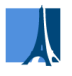

# The target of a separate call must be an argument of the enclosing routine

#### Separate call:  $x f(...)$  where x is separate

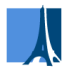

A routine call guarantees exclusive access to the handlers (the processors) of all separate arguments

a\_routine (nonsep\_a, nonsep\_b, sep\_c, sep\_d, sep\_e )

Exclusive access to *sep\_c, sep\_d, sep\_e* within *a\_routine* 

# **An example: from sequential to concurrent**

transfer (source, target: Separate ACCOUNT; amount: INTEGER) -- Transfer amount, if available, from source to target. **do if source.balance >= amount then** source.withdraw (amount) target.deposit (amount) **end end**

**Dining philosophers in SCOOP (1)**

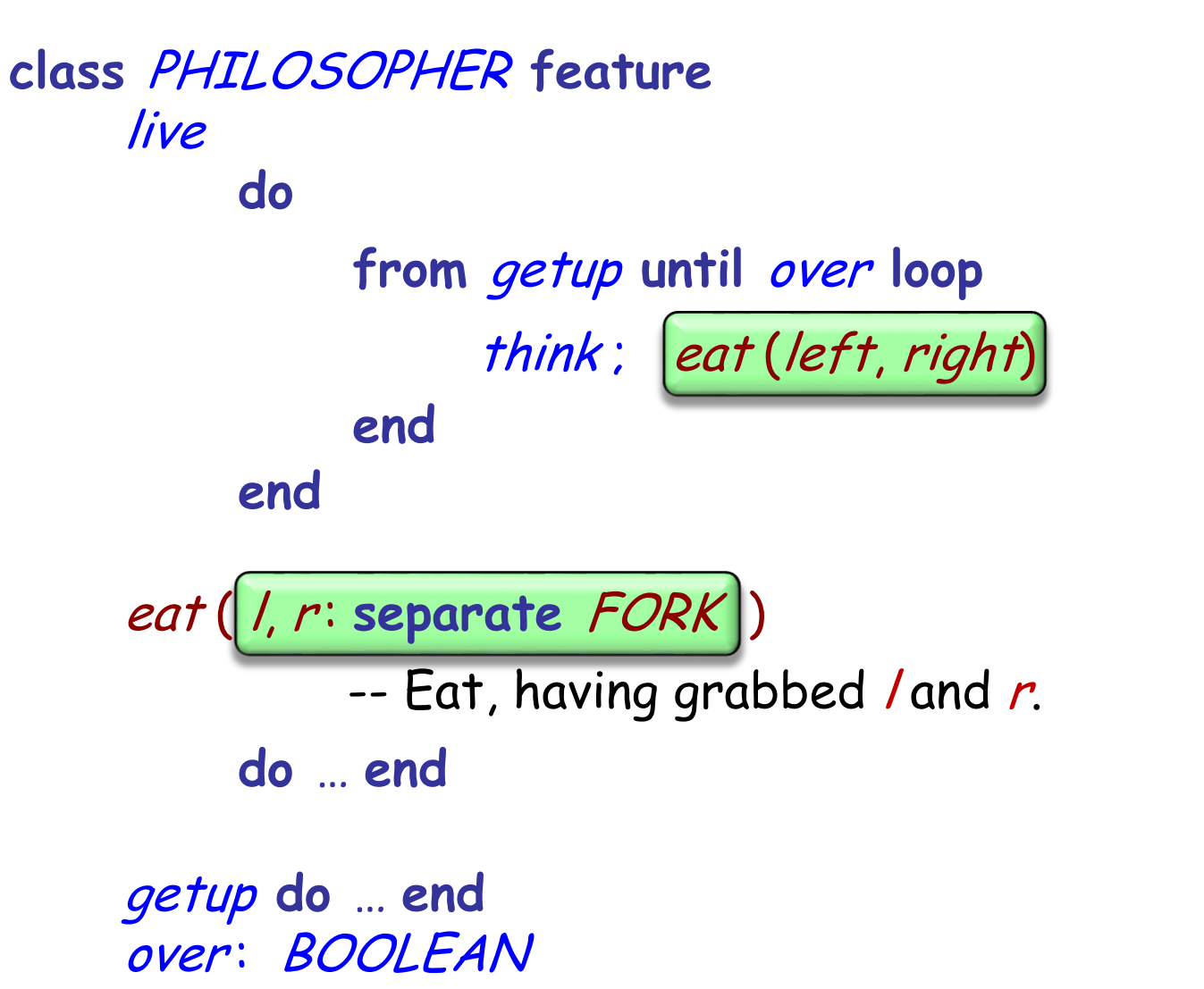

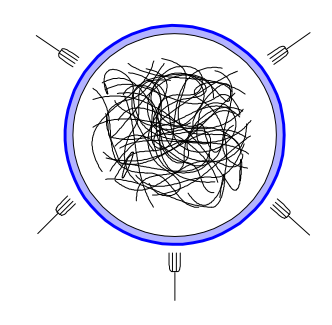

# **(D) What the wait rule means**

Beat enemy number one in concurrent world: atomicity violations

- Data races
- $\triangleright$  Illegal interleaving of calls

Data races cannot occur in SCOOP

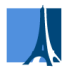

A routine call guarantees exclusive access to the handlers (the processors) of all separate arguments

a\_routine (nonsep\_a, nonsep\_b, sep\_c, sep\_d, sep\_e )

Exclusive access to *sep\_c, sep\_d, sep\_e* within *a\_routine* 

# **Semantics vs implementation**

- Older SCOOP literature says that feature application "waits" until all the separate arguments' handlers are available This is not necessary!
- What matters is **exclusive access**: implementation does not have to wait unless semantically necessary
- The implementation performs some of these optimizations

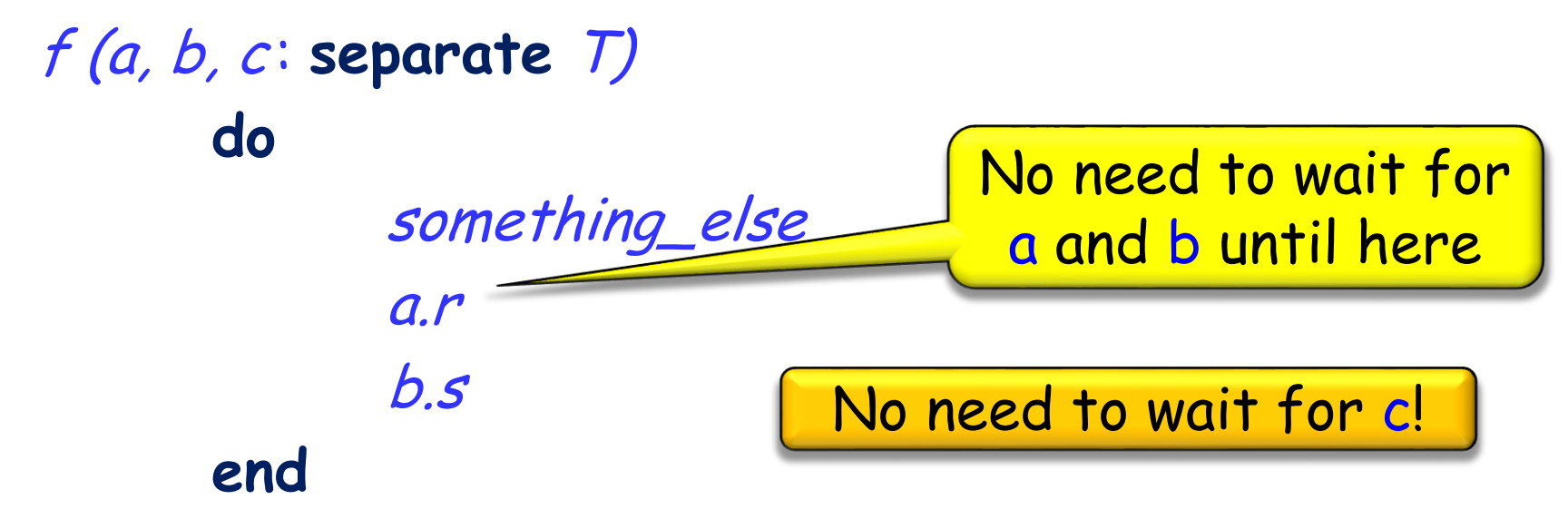

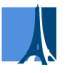

# **(E) Resynchronization: lazy wait**

How do we resynchronize after asynchronous (separate) call? No explicit mechanism!

The client will wait when, and only when, it needs to:

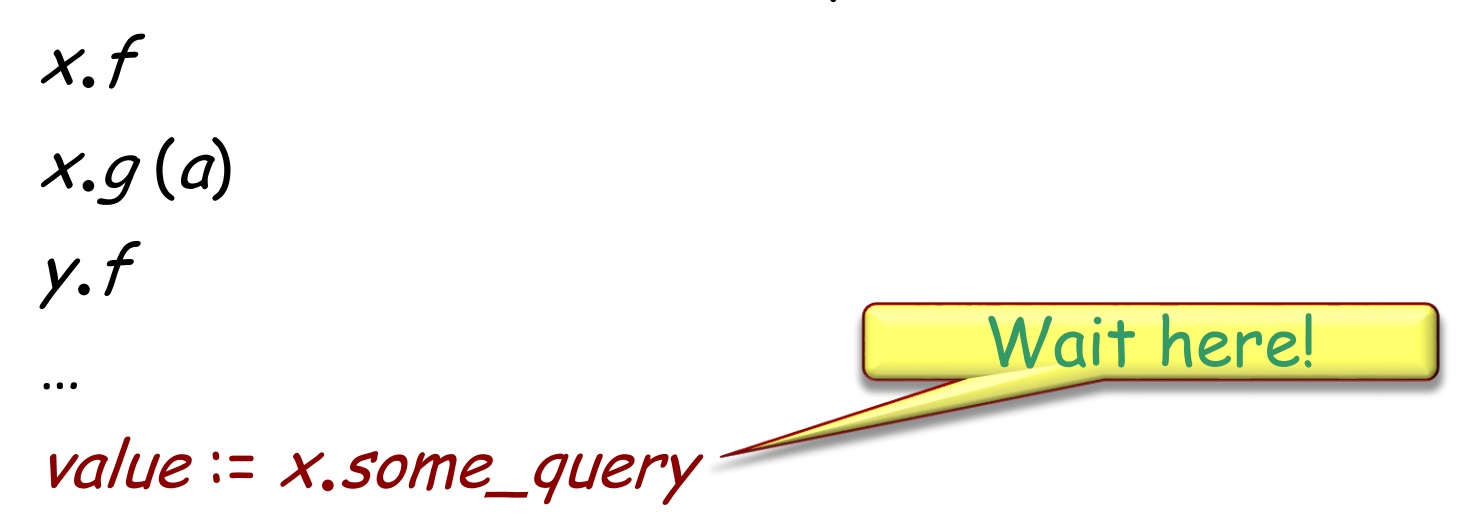

Lazy wait (also known as wait by necessity)

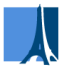

# **(E) Synchrony vs asynchrony revisited**

For a separate target  $x$ :

 $\triangleright$  x. command (...) is asynchronous

 $\triangleright \nu := x$ . *query* (...) is synchronous

#### **Exercise**

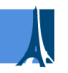

#### If we do want to resynchronize explicitly, what do we do?

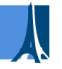

# **(F) Contracts**

What becomes of contracts, in particular preconditions, in a concurrent context?

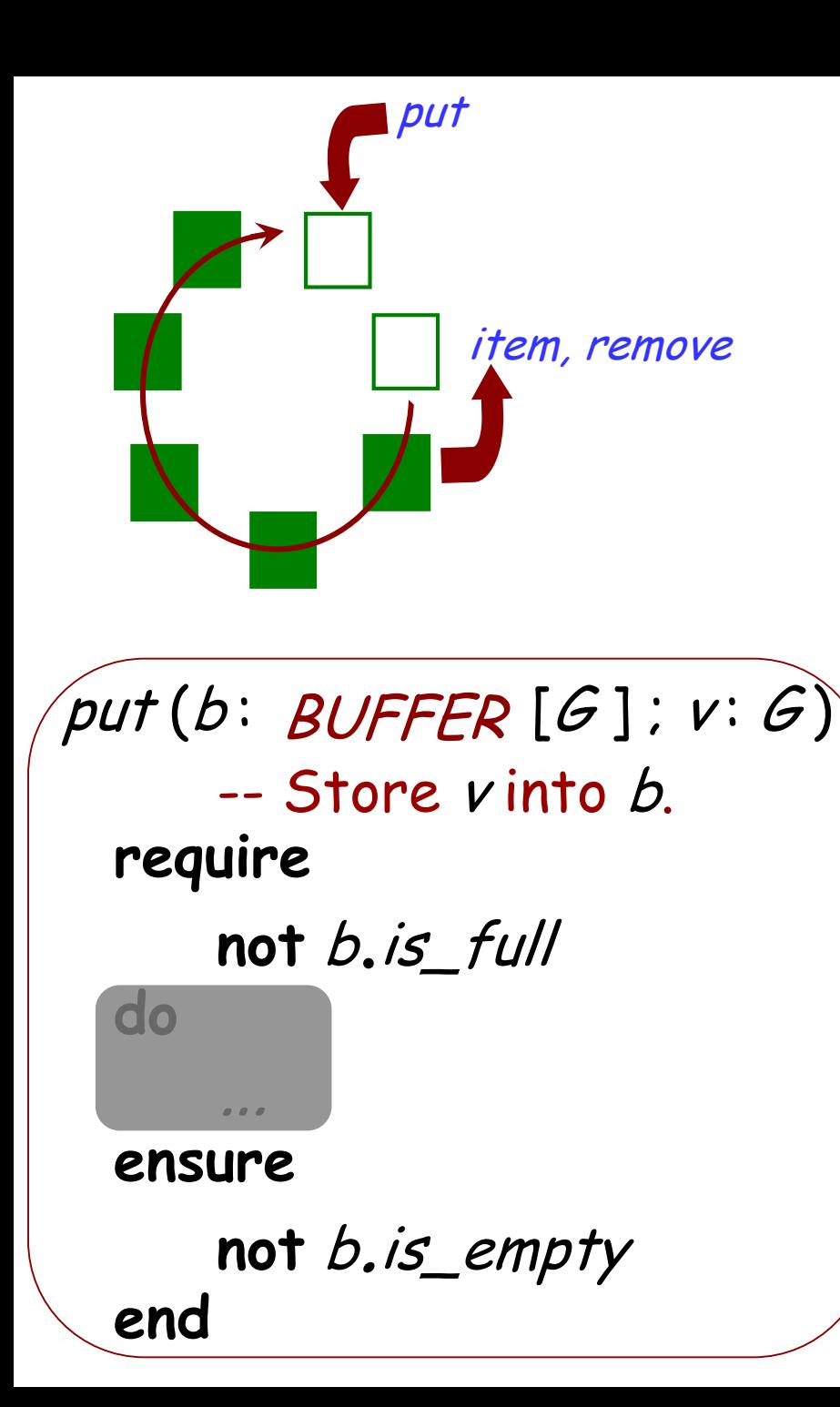

#### my\_queue: BUFFER [T]

## **if not** my\_queue.is\_full **then**

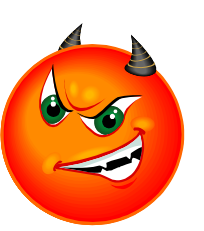

put (my\_queue, t)

**end**

…

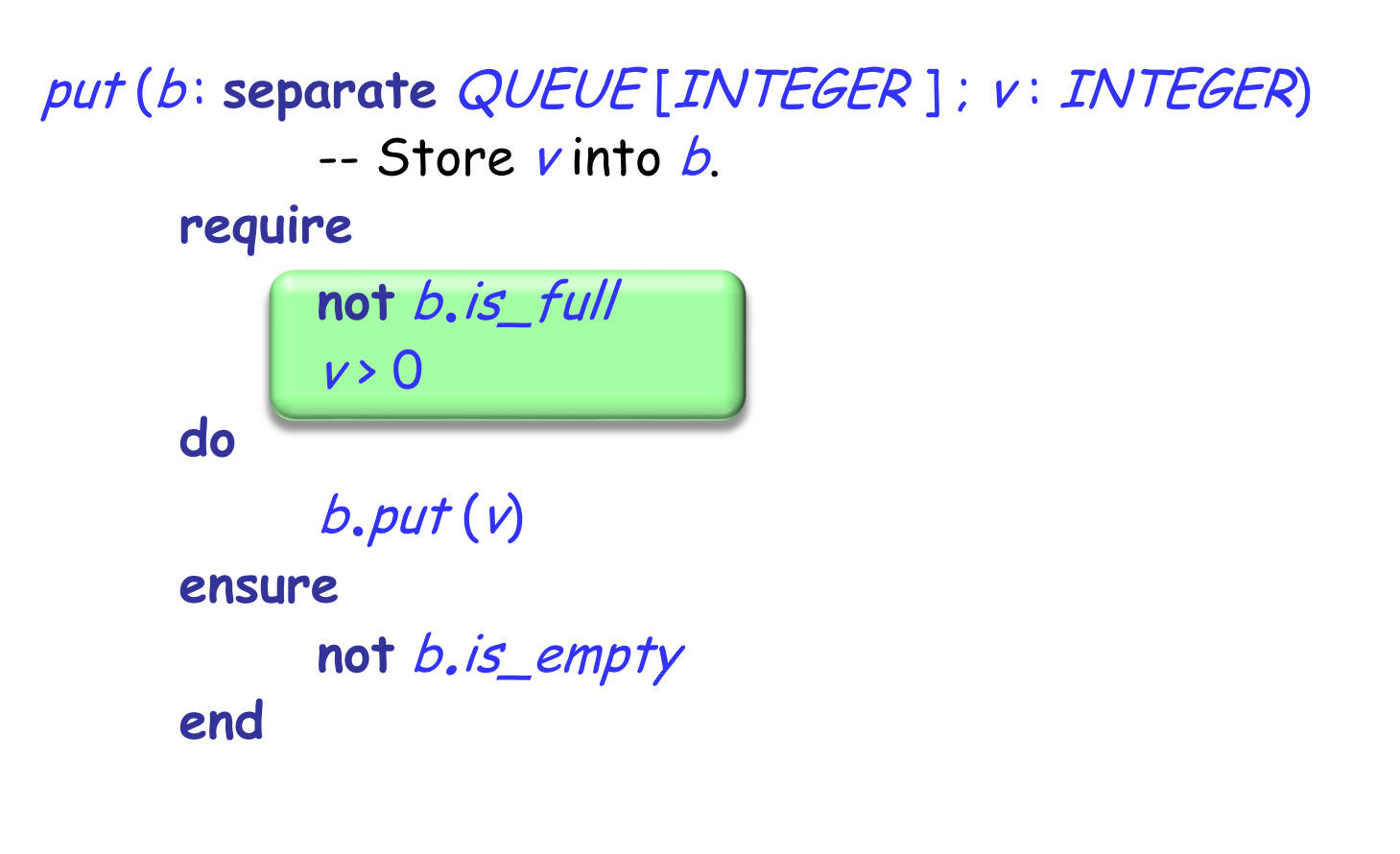

... put (my\_buffer, 10 )

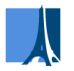

# **(F) Contracts**

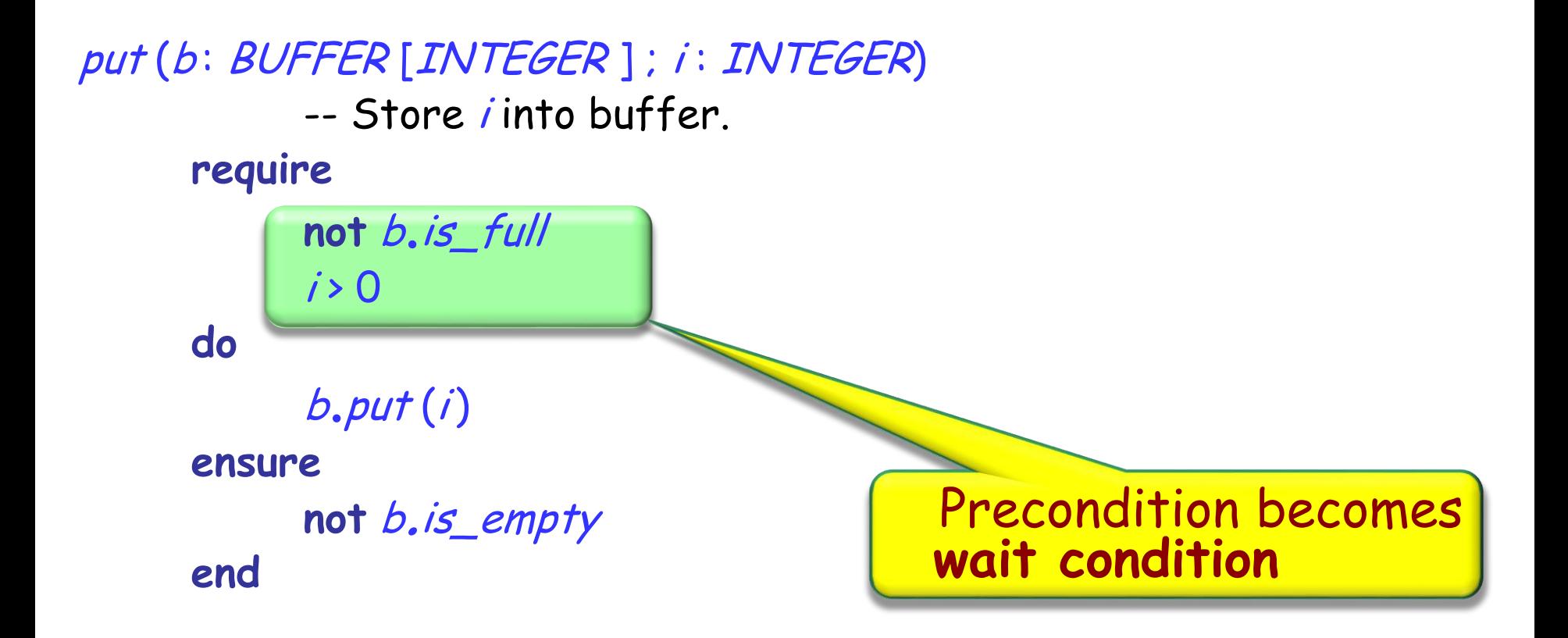

... put (my\_buffer, 10 )

# **Bank transfer (version with contracts)**

transfer (source, target: Separate ACCOUNT;

amount: INTEGER)

-- Transfer amount from source to target.

#### **require**

source.balance >= amount

#### **do**

source.withdraw (amount) target.deposit (amount)

#### **ensure**

source.balance = **old** source.balance - amount target.balance = old target.balance + amount **end**

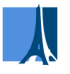

A call with separate arguments waits until: The corresponding objects are all available Preconditions hold

"Separate call":

 $x.f(a)$  -- where a is separate

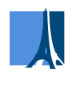

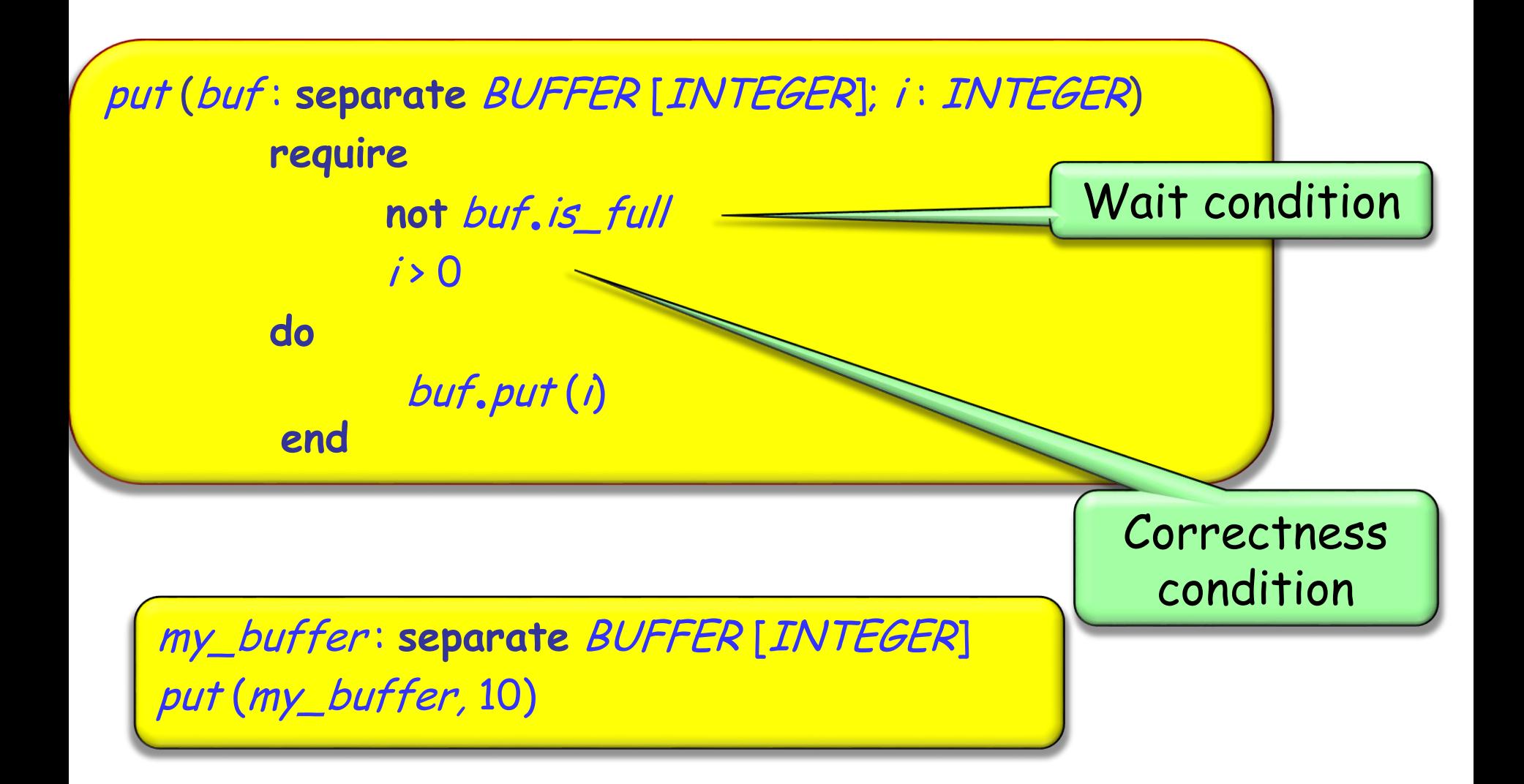

- The different semantics is surprising at first:
	- $\triangleright$  Separate: wait condition
	- Non-separate: correctness condition
- At a high abstraction level, however, we may consider that  $\triangleright$  Wait semantics always applies in principle
	- $\triangleright$  Sequentiality is a special case of concurrency
	- Wait semantics boils down to correctness semantics for non-separate preconditions.
		- Smart compiler can detect some cases
		- Other cases detected at run time